## Chapter 123

# **Tests for Two Means Assuming Equal Variances using a Bayesian Approach**

## **Introduction**

This procedure provides sample size and power calculations for one- or two-sided two-sample z-tests when the variances of the two groups (populations) are assumed to be known and equal. If the variances are unknown, estimates from previous studies can be used if the anticipated group sample sizes are at least 30.

Most of the procedures in **PASS** adopt the frequentist approach to power analysis. The methodology in this procedure uses what is called "hybrid classical and Bayesian" techniques. A prior distribution of the treatment effect parameter is included in the methodology. This allows uncertainty about the value of the treatment effect to be included that cannot be added in the classical frequentist approach.

This procedure is based on Kieser (2020), Ciarleglio *et al*. (2015), and Ciarleglio *et al*. (2016).

## **Test Assumptions**

When running a two-sample equal-variance z-test, the basic assumptions are that the distributions of the two populations are normal, and that the variances of the two distributions are known and are the same. If those assumptions are not likely to be met (even approximately), another testing procedure should be used, and the corresponding procedure in **PASS** should be used for sample size or power calculations.

## **Technical Details**

We will summarize the results shown in Kieser (2020).

Assume that we will have two groups of normally distributed responses with means  $\mu_1$  and  $\mu_2$  and common variance  $\sigma^2$ . We assume that group 1 is the treatment group and group 2 is the control group. The usual test statistic to compare the group means is given by

$$
z = \frac{\bar{x}_1 - \bar{x}_2}{\sigma \sqrt{\frac{1}{N_1} + \frac{1}{N_2}}}
$$

A one-sided set of hypotheses is  $H_0: \delta \leq 0$  versus  $H_1: \delta > 0$ . This tests whether the treatment mean is higher than the control mean.

#### Tests of Two Means Assuming Equal Variances using a Bayesian Approach

If we let  $N = N_1 + N_2$  and  $R = N_2/N_1$ , the traditional frequentist power is given by

$$
TP(\delta) = \Pr(Z > z_{1-\alpha}|\delta) = 1 - \Phi\left(z_{1-\alpha} - \left(\frac{\delta}{\sigma}\right)\sqrt{N(R/(1+R)^2)}\right)
$$

where  $\Phi(X)$  is the standard normal CDF.

Here the value of  $\delta$  is selected as mean difference that is large enough to be important and meaningful.

Suppose that during the planning phase of the study, there is some doubt about the appropriate value of  $\delta$ to adopt. Instead, the research team is able to specify a reasonable distribution for  $\delta$  as being normal with mean  $\delta$  and variance  $\sigma_P^2$ . This distribution is called the *prior distribution* of  $\delta$ .

The expected (average) power can be calculated as

$$
EP = \int_{-\infty}^{\infty} \Pr(Z > z_{1-\alpha}|\delta) f(\delta) d\delta = 1 - \int_{-\infty}^{\infty} \Phi\left(z_{1-\alpha} - \left(\frac{\delta}{\sigma}\right) \sqrt{N(R/(1+R)^2)}\right) f(\delta) d\delta
$$

where  $f(\delta)$  is the normal density.

Note that *EP* provides the unconditional probability of rejecting the null hypothesis, assuming that the prior distribution is correct.

The expression for *EP* can be simplified to

$$
EP = 1 - \Phi \left( \frac{z_{1-\alpha} \theta - \delta}{\sqrt{\theta^2 + \sigma_P^2}} \right)
$$

where

$$
\theta = \frac{(1+R)^2}{RN} \sigma^2
$$

With this expression for the expected power, the minimum required sample size can be determined using a binary search.

## **Finding the Value of**  $\sigma_P^2$

A difficult step in the above is to find the appropriate value for the variance of the prior distribution. A useful tool during the planning process is to use the following relationship.

$$
\sigma_P = \frac{-\delta}{\Phi^{-1}(\Pr(y < 0))}
$$

where  $Pr(y < 0)$  is a stated value such as 0.001, 0.01, or 0.02.

Using this tool, appropriate values  $\sigma_p$  can be found when other methods are not available.

## **Example 1 – Finding the Sample Size**

Researchers wish to compare two types of exercise regimens to determine whether there is a difference in strength. Subjects will be randomized to the treatment or control group, the corresponding exercise regimen will be used, and the strength will be measured using a standard test. The strength index in the control group has been measured in previous research at 22.8 with a standard deviation of 8.3.

The researchers determine that a gain in strength of 20% will be required before the new exercise regimen is of interest to others. This equates to a strength increase of 4.56.

The researchers want to base the required sample size on reaching 90% expected power. They want to see the impact of using three values for the standard deviation of the prior distribution: 1.5, 2, and 2.5.

Since they will use a one-sided z test, the significance level is set to 0.025.

### **Setup**

If the procedure window is not already open, use the PASS Home window to open it. The parameters for this example are listed below and are stored in the **Example 1** settings file. To load these settings to the procedure window, click **Open Example Settings File** in the Help Center or File menu.

#### Design Tab

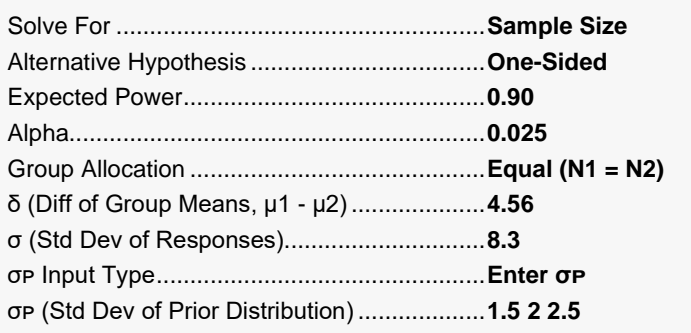

### **Output**

Click the Calculate button to perform the calculations and generate the following output.

### **Numeric Reports**

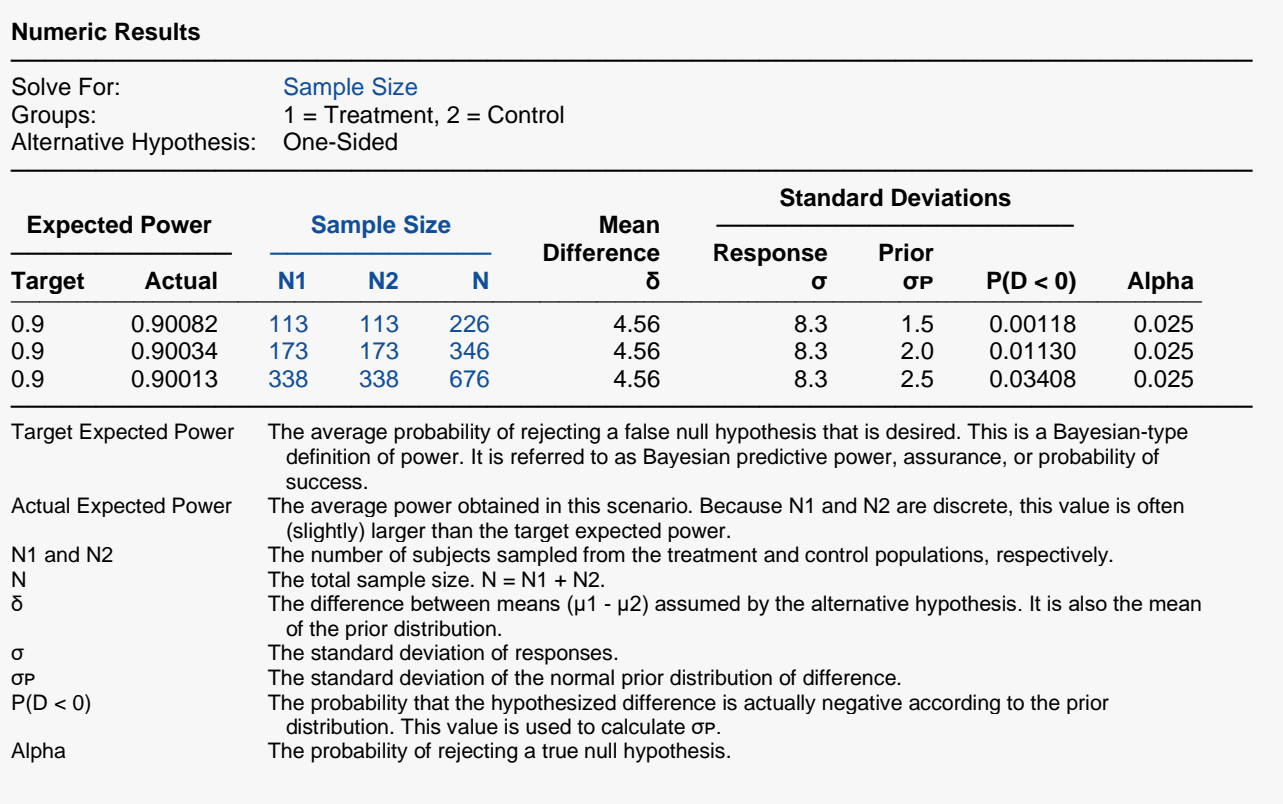

#### **Summary Statements**

A parallel two-group design will be used to test whether there is a difference in group means. The comparison will be made using a two-sample, one-sided, equal-variance Z-test based on the difference of the means, with a Type I error rate ( $\alpha$ ) of 0.025. The 'known' standard deviation for both groups is assumed to be 8.3. The prior distribution used to characterize presumed values for the unknown true difference in means is the Normal distribution with a mean of 4.56 and a standard deviation of 1.5. To obtain an expected power of 90%, the number of subjects needed will be 113 in the treatment group (1), and 113 in the control group (2). The sample sizes were calculated based on the 'hybrid classical and Bayesian' technique for computing the expected power, or average power across the prior distribution (see Kieser, 2020).

─────────────────────────────────────────────────────────────────────────

─────────────────────────────────────────────────────────────────────────

#### **Dropout-Inflated Sample Size**

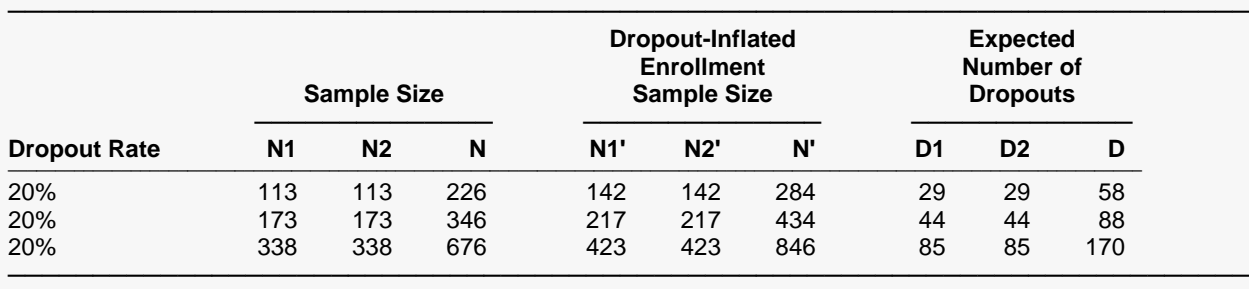

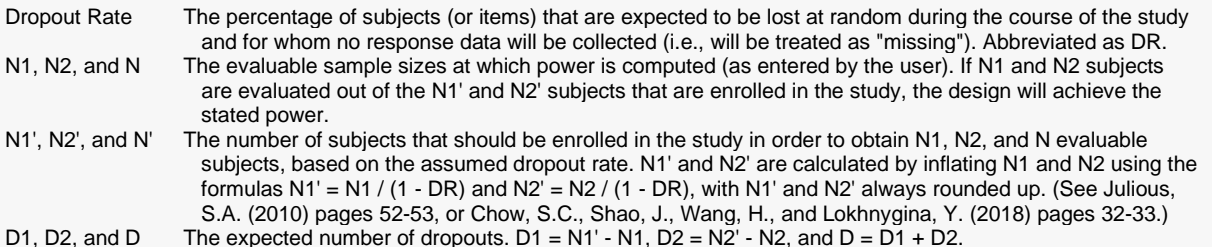

#### **Dropout Summary Statements**

───────────────────────────────────────────────────────────────────────── Anticipating a 20% dropout rate, 142 subjects should be enrolled in Group 1, and 142 in Group 2, to obtain final group sample sizes of 113 and 113, respectively.

─────────────────────────────────────────────────────────────────────────

#### **References**

───────────────────────────────────────────────────────────────────────── Kieser, Meinhard. 2020. Methods and Applications of Sample Size Calculation and Recalculation in Clinical Trials. Springer. Cham, Switzerland.

Ciarleglio, M.M., Arendt, C.D., and Peduzzi, P.N. 2016. 'Selection of the effect size for sample size determination for a continuous response in a superiority clinical trial using a hybrid classical and Bayesian procedure'. Clinical Trials, Volume 13(3), pages 275-285. DOI: 10.1177.1740774516628825

Ciarleglio, M.M., Arendt, C.D., Makuch, R.W., and Peduzzi, P.N. 2015. 'Selection of the treatment effect for sample size determination in a superiority clinical trial using a hybrid classical and Bayesian procedure'. Contemporary Clinical Trials, Volume 41, pages 160-171. DOI: 10.1016/j.cct.2015.01.002

─────────────────────────────────────────────────────────────────────────

This report shows the values of each of the parameters, one scenario per row.

#### Tests of Two Means Assuming Equal Variances using a Bayesian Approach

### **Plots Section**

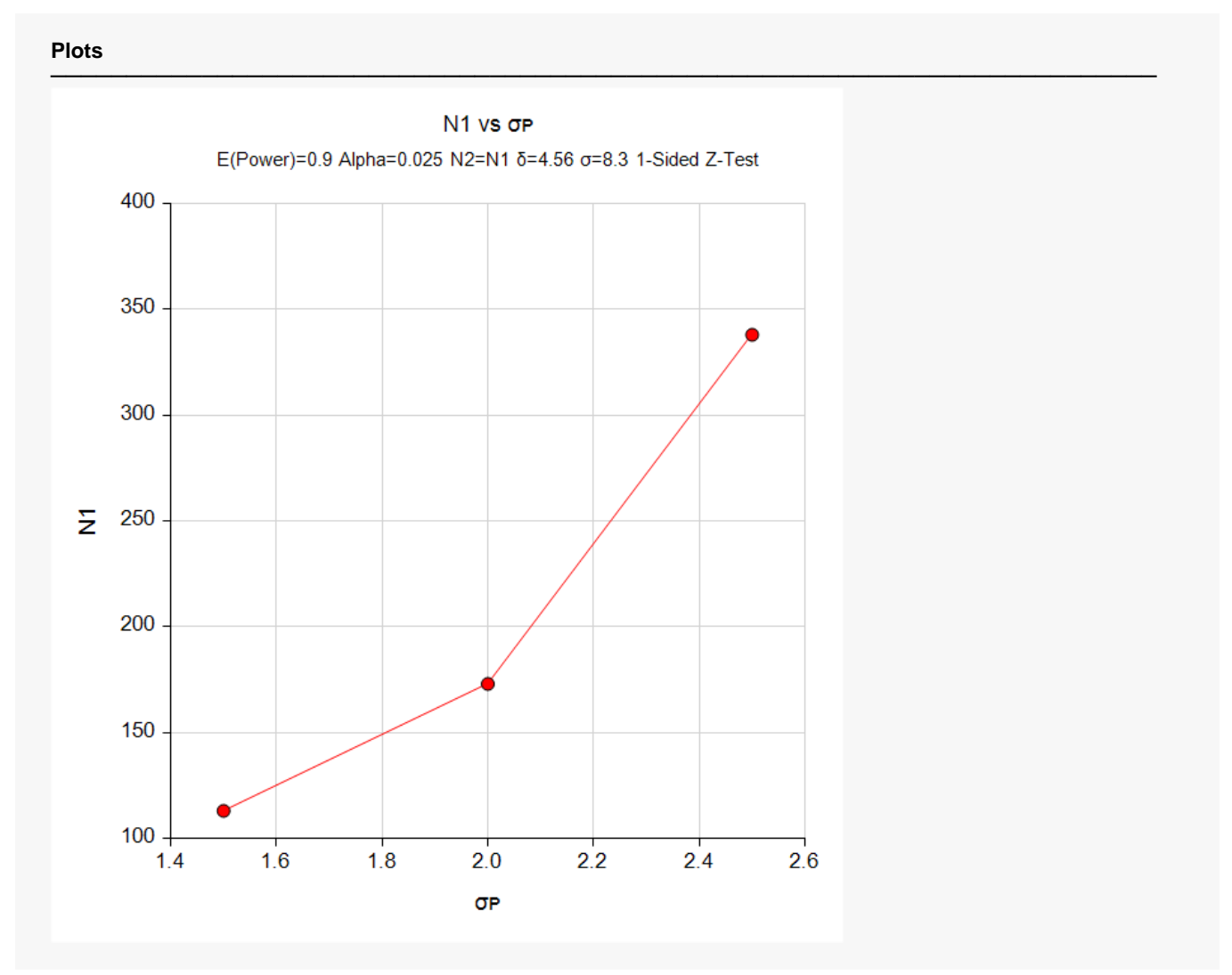

This plot shows the relationship between the standard deviation of the prior distribution and the group sample sizes.

Tests of Two Means Assuming Equal Variances using a Bayesian Approach

## **Example 2 – Validation using Kieser (2020)**

Kieser (2020) page 36 presents Table 3.3b which we will use as a validation example.

Subjects will be randomized equally to either a treatment or a control group. The value of the difference is 10 and the standard deviation is 20. The one-sided significance level is 0.025. The expected power is set to 0.90. The value of P(D < 0) is 0.01. The resulting group sample sizes are 200.

### **Setup**

If the procedure window is not already open, use the PASS Home window to open it. The parameters for this example are listed below and are stored in the **Example 2** settings file. To load these settings to the procedure window, click **Open Example Settings File** in the Help Center or File menu.

#### Design Tab

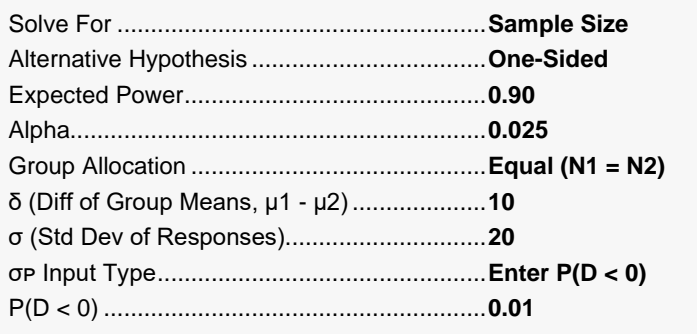

### **Output**

Click the Calculate button to perform the calculations and generate the following output.

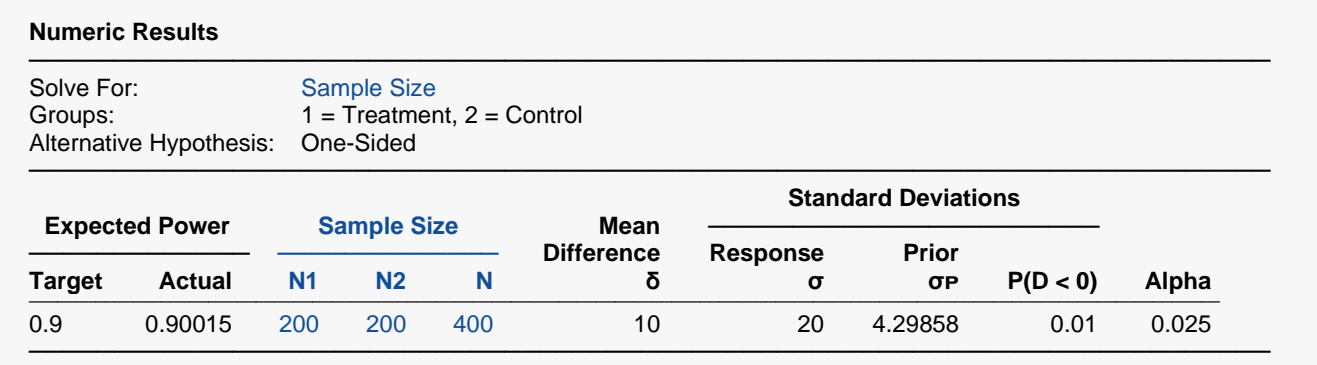

**PASS** has also calculated the group sample size to be 200. The procedure is validated.